# Strings Functions

Introduction to Computer Science!

 $AB$ 

treg

 $\pmb{\zeta}$ 

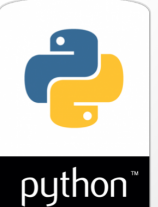

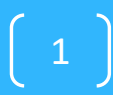

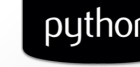

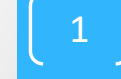

#### *Python Variables*

 $>> x = 41$ 

 $\mathbf{r}$ 

- $>> y = x + 1$ **>> x = x + y**
- **>> y** 41 742
- **?? (1)**

What value is displayed for y at ??(1)? A. 41 B. 42 C. 83 D. 84

**>> x**

**??**

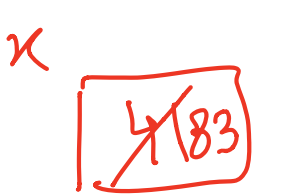

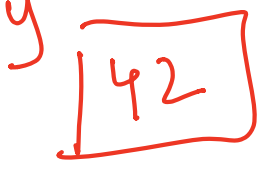

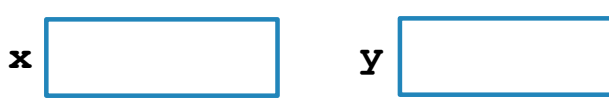

## **Strings**

- A string is a sequence of characters
- Anything within single or double quotes: E.g "UCSB", '73\$505abc' "UC\"sB", 'UCSB other characters  $\n 11$ umbers  $\frac{1}{10}$  11  $\frac{1}{10}$  11
- What about an empty string? "" or
- What if a string includes a quote e.g. UC"SB? • How can we get the length of the string?  $\int_{1}^{1}$   $\int_{1}^{1}$  sg  $\int_{1}^{3}$  $D(X = \cup C \setminus S \cup C)$ prim<sub>u</sub> UG den UCSB 4

### **String operations**

- Concatenation: + • Repetition: \* creating copies
- Parse and extract  $\rightarrow$   $f$ <sup>etting</sup> a subshirt from a string
- Check if some character is in a string  $\Omega_{\text{max}}$

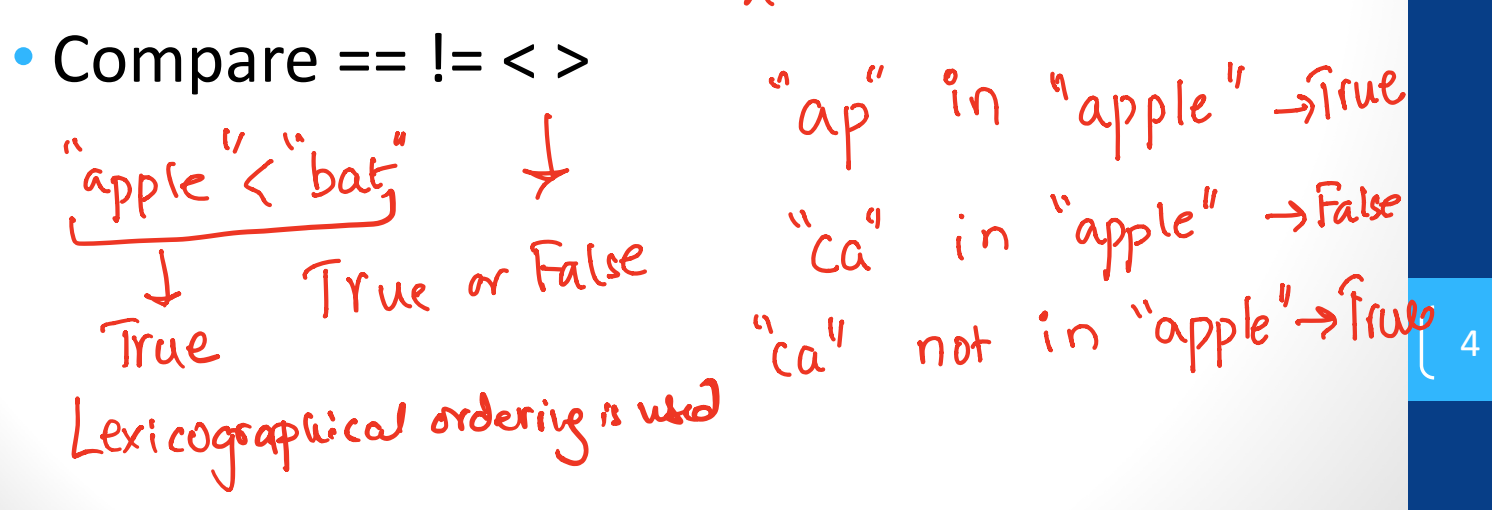

### **String operations: Concatenate**

- Concatenation: str + str
- What is "Hello" + " World"?

"Hello World"

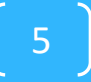

### **String operations: Repetition**

- Repeat: str \* int
- What is "Hello" \*3?

"HelloHelloHello"

## What is the value of s after the following code runs?

- $s = 'abc'$
- $s = 'd' * 3 + s$
- $s = s + e^{*}$  2
- A. 'abcd3e2'
- B. 'abcdddabc'
- C. 'dddabcee'
- D. 'abcdddabce2' Error vanable e was neue defined, soit

 $S = 'abc'$  $3+5$ <br>  $5=5+1e^{1} * 2$  $s = \frac{1}{d}d\dot{\theta}^1 + \frac{1}{d}dsc'$ 

### Parsing strings...

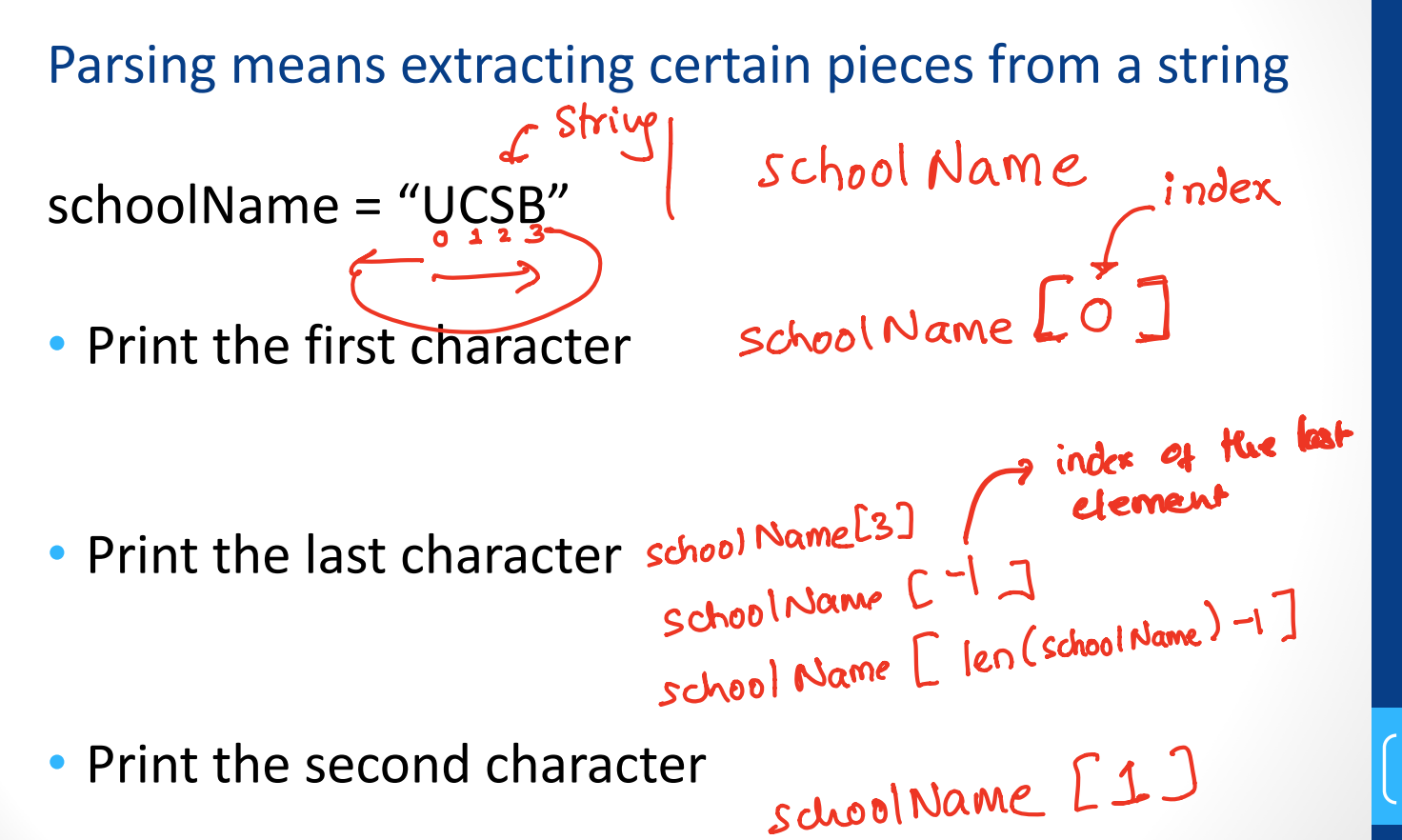

### Indexing in strings

of characters Positions in a string start at index 0 N schoolName = "UCSB"  $\frac{u - v}{v}$ >>> schoolName[0]

H

g 11

 $\mu_{C}$ "

>>> schoolName[1]

>>> schoolName[2]

 $>>$  schoolName[4]  $Eror : Jn$ der 4 is out of the  $\begin{bmatrix} 9 \end{bmatrix}$ valid bounds

### **Word Play**

Write code that produces the following (different) output for the inputs "Diba" and "Eric"

What is your name? Diba<br>
Hi Dibaaaaaa !!!!<br>
What is your name? Eric<br>
Hi Ericcece !!!!<br>
Hi Ericcece !!!!<br>
Hi Ericcece !!!!<br>
P (int (x)

### Extracting substrings

- Also known as slicing!
- >>> schoolName = "UCSB"
- >>> print(schoolName[1:3])
- >>> print(schoolName[:3])
- >>> print(schoolName[:-1])
- Comparison (in, not in):
- >>>"CS" in schoolName

 $>>$ "CS" not in schoolName

$$
\left[\begin{array}{c} 11 \end{array}\right]
$$

## More word play

Write code that produces the following (different) output for the inputs "Diba" and "Eric" *Run 1:* What is your name? Diba Hi Dibaaaaaa !!!! I meant hi Diiiiiba Sorry I have a cold, Biba

12

*Run 2:*  What is your name? Eric Hi Ericccccc !!!! I meant hi Errrrric Sorry I have a cold, Iric

#### *Functioning* in Python

- # my own function!
- $def dbl(x)$ :

""" returns double its input, x **II II II** return 2x

This doesn't look quite right...

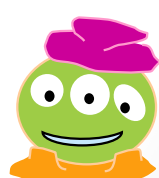

### *Function*ing in Python

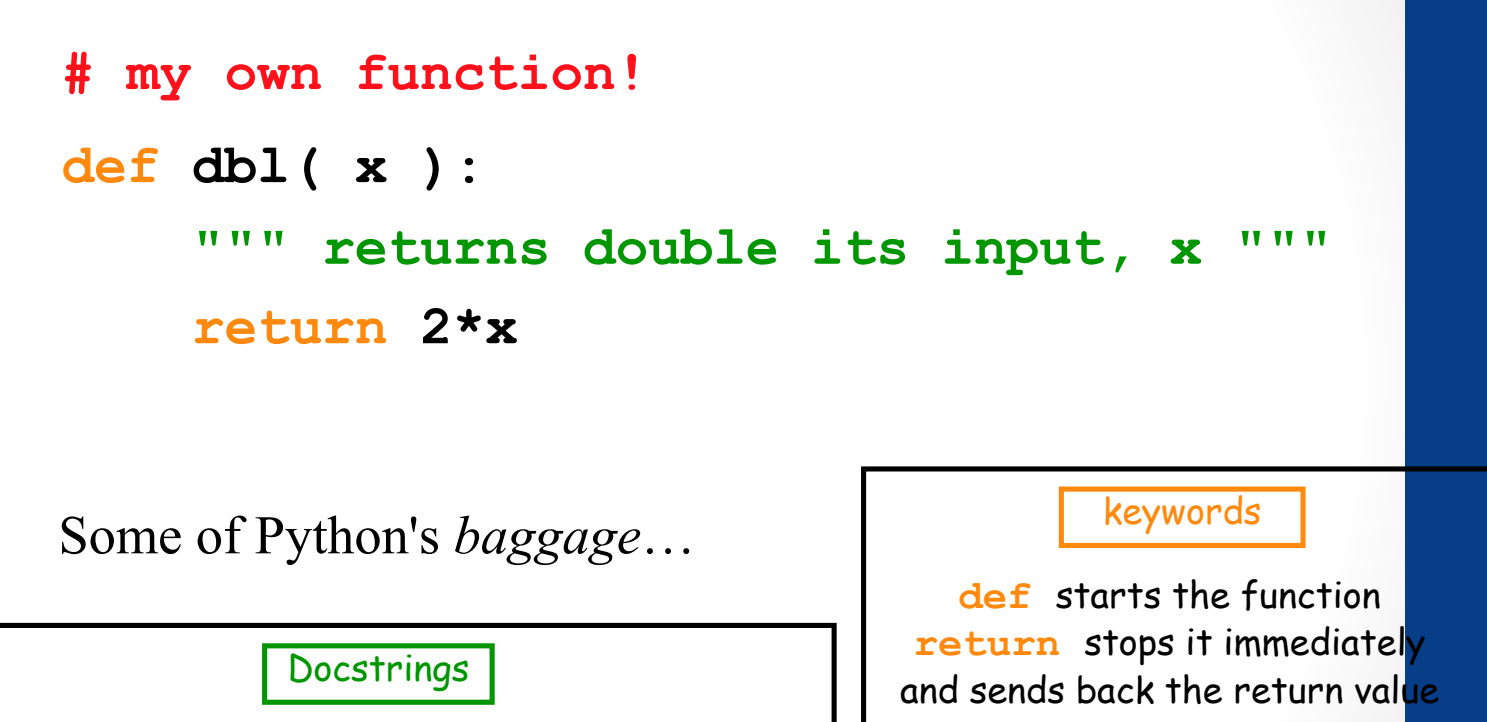

Comments

They begin with **#**

They become part of python's built-in help system! With each function be sure to include one that

- (1) describes overall what the function does, and
- (2) explains what the inputs mean/are

### Essential Definitions and Rules *(do memorize)*

parameter (also called argument)

**# my own function!** comment

**def dbl( x ):** function header

#### """ returns double its input, x **print "Doubling input ", x return 2\*x** docstring Function  $\prec$ body

Indentation: All the lines in the function body are indented from the function header, and all to the same degree

#### Flow of Execution

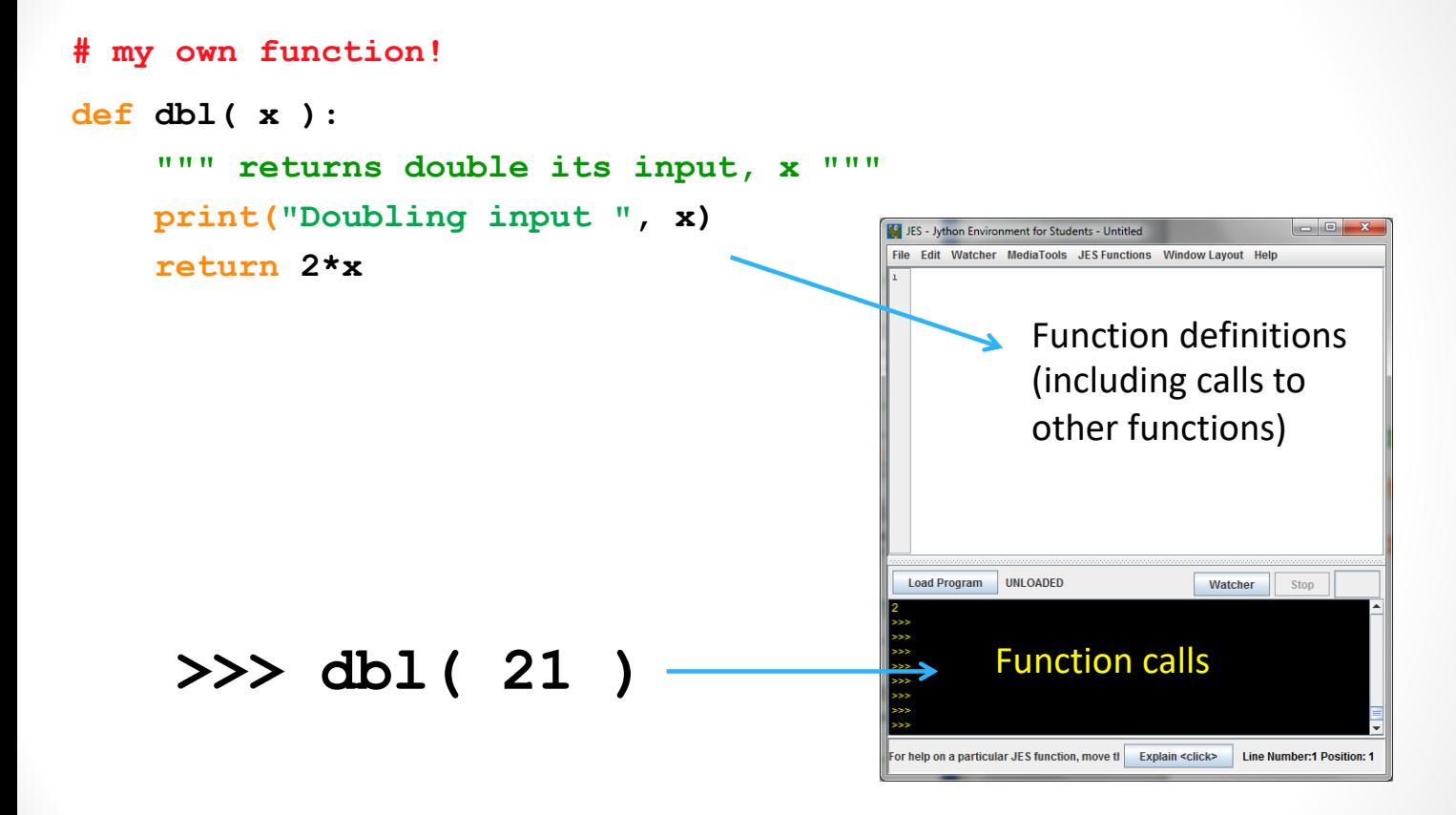

When you call a function, Python executes the function starting at the first line in its body, and carries out each line in order (though some instructions cause the order to change… more soon)

#### Parameters are special variables

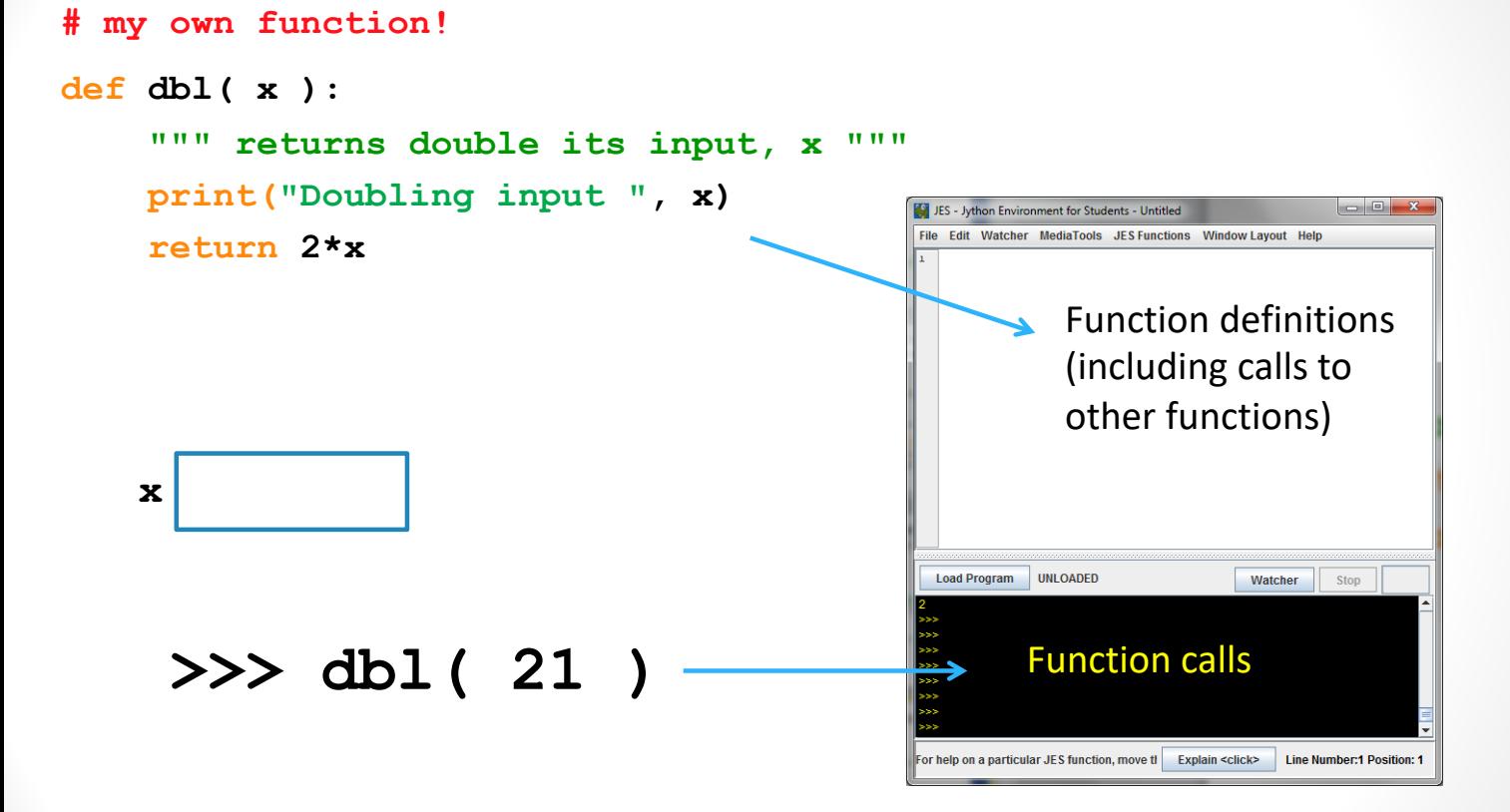

When you call a function, the value you put in parenthesis gets put into the "box" labeled with the name of the parameter and is available for use within the function.

### Multiple parameters are allowed

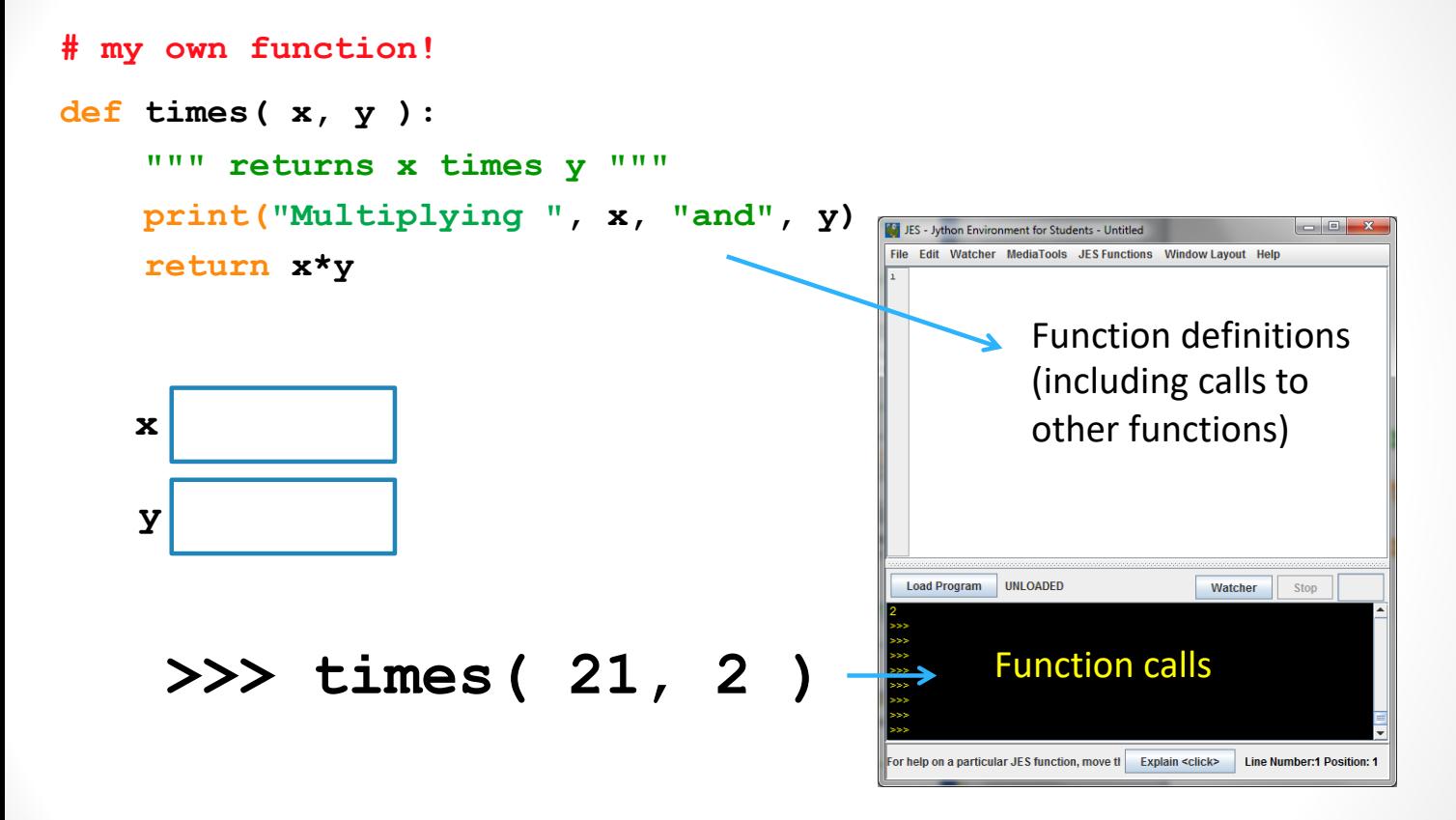

When you call a function, the values you put in parenthesis gets put into the "boxes" labeled with the names of the parameters (in the order in which they are listed)

## Which of the following contains a function call?

```
(1)type(4.5) 
(2)def dbl(x):
       return 2*x 
(3)area(2, 9) 
(4)print("Hello")
```

```
A. (3) only 
B. (2) and (3) 
    (1), (3), and (4)D. All of (1), (2), (3), and (4) include a function call 19
<u>C</u>
```
#### No parameters is also allowed

**# my own function!**

**def fortyTwo( ):**

**""" returns 42 """**

**return 42**

#### **>>> fortyTwo**

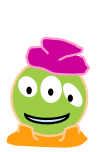

As much as I like 42, I don't quite like this…

### (But you still need parentheses)

**# my own function!**

**def fortyTwo( ):**

**""" returns 42 """**

**return 42**

#### **>>> fortyTwo()**

Ahh(), much better

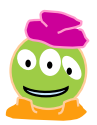

#### No return statement is also allowed

**# my own function!**

**def printName( ):**

**""" prints a message, no return statement""" print("My name is Turtle")**

**>>> printName()**

#### Functions can call Functions!!

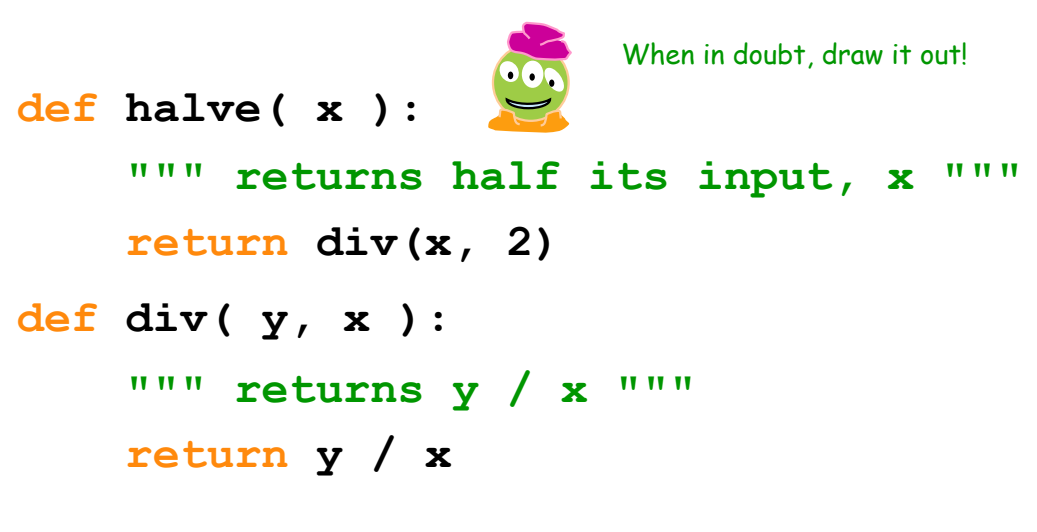

#### **>>> halve( 84 )**

### Print *vs.* return

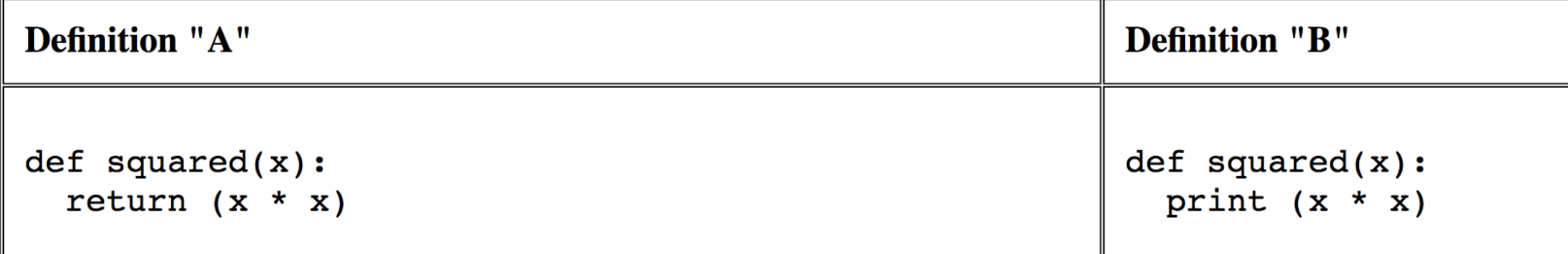

Your job: In the following function calls decide which version of squared was used—or whether it is impossible to tell from the output given.

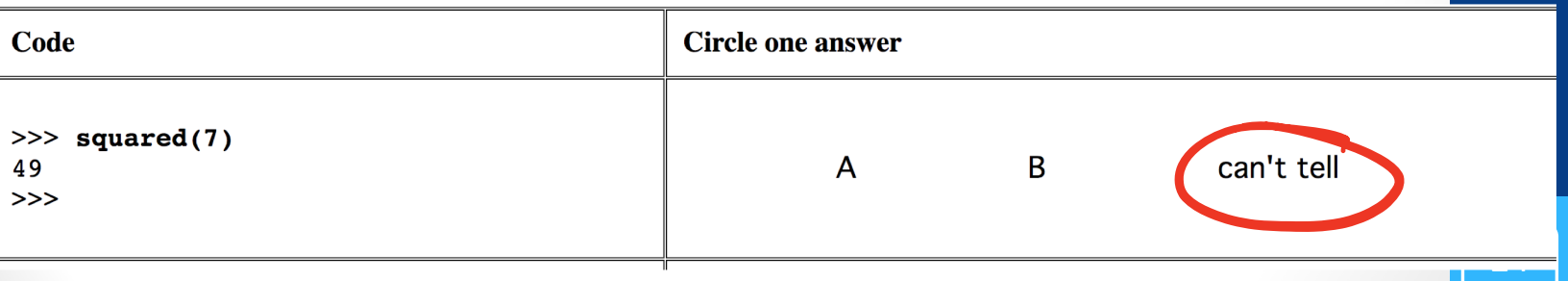

### Print *vs.* return

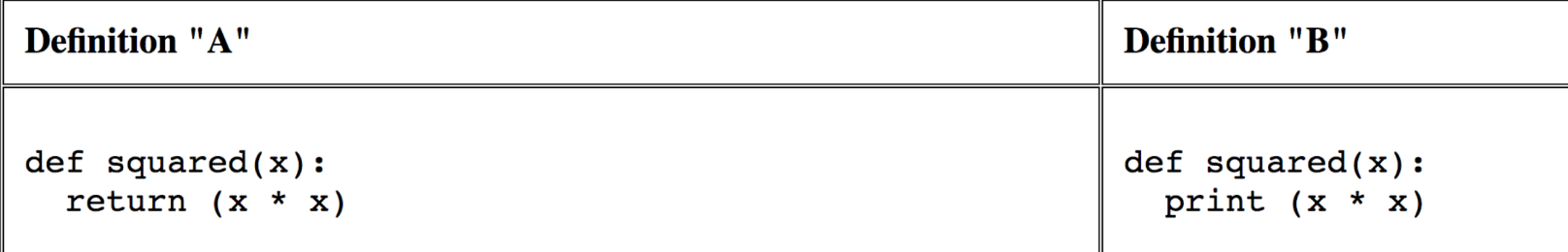

Your job: In the following function calls decide which version of squared was used—or whether it is impossible to tell from the output given.

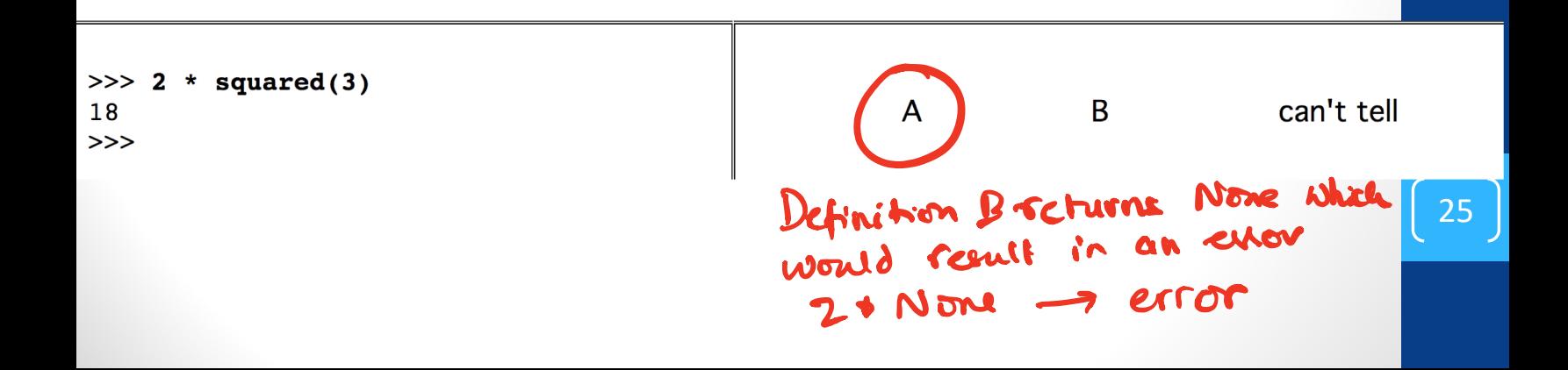

#### Functions can call Functions!!

 $95$ **def halve( x ): """ returns half its input, x """ return div(x, 2) def div( y, x ): """ returns y / x """ return y / x** What does halve(85) return? **>>> halve( 85 )** A. 42  $\overline{B}$  42.5  $42.5$ C. 0 D. 0.02352 (i.e., 2 divided by 85)